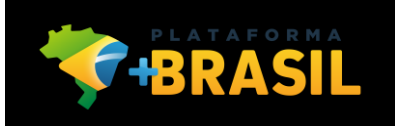

# Integração dos Sistema de Compras Eletrônicas à Plataforma +Brasil

# **Perguntas Frequentes**

# **1. Qual o objetivo dessa integração?**

Dar transparências ao processo licitatório na Plataforma +Brasil, além de evitar que o servidor tenha que cadastrar manualmente todos os seus processos de compras na Plataforma.

### **2. O que significa API?**

API é uma sigla em Inglês que significa "Application Programming Interface". Traduzindo para o Português, seria "Interface de Programação de Aplicação". A API permite a integração entre sistemas eletrônicos de informação, fortalecendo a segurança e a integridade dos dados e possibilitando a troca de informações de forma rápida e segura.

### **3. Quais processos deverão ser enviados à Plataforma +Brasil?**

Nesse momento inicial, serão somente aqueles processos licitatórios relacionados aos instrumentos de Transferências Voluntárias (Convênio ou Contrato de Repasse). Os instrumentos em questão são aqueles que são executados pelo Módulo Transferências Voluntárias (Siconv) da Plataforma +Brasil. Em breve, os demais módulos da Plataforma estarão aptos a receber os processos via integração.

# **4. Sou um ente (Estado ou Município) e estou realizando um processo licitatório em virtude de recursos federais recebidos via Fundo-a-Fundo, ou seja, não são recursos de Transferências Voluntárias. Como faço para enviar o processo via integração?**

Como informado acima, no momento, a Plataforma +Brasil está apta apenas a receber os processos licitatórios relacionados aos instrumentos de Transferências Voluntárias (Convênio ou Contrato de Repasse). Em breve, os demais módulos da Plataforma estarão em condições de receber os processos via integração.

#### **5. Apenas os pregões eletrônicos deverão ser enviados à Plataforma +Brasil?**

Não. Qualquer processo licitatório eletrônico ou presencial, inclusive dispensa e inexigibilidade, que seja relacionado a instrumentos de Transferências Voluntárias (Convênio ou Contrato de Repasse) deverá ser enviado à Plataforma.

### **6. A partir dessa integração, deixarei de usar o sistema de compras que atualmente utilizo e passarei a realizar os processos licitatórios pela Plataforma +Brasil?**

Não. A Plataforma +Brasil não é um sistema de compras eletrônicas e nem se propõe a ser. Os processos licitatórios continuarão sendo realizados pelos portais de compras ou pelos sistemas próprios de compras existentes no país. O objetivo da integração está descrito no item acima "**Qual o objetivo dessa integração?**".

### **7. Quando (em que situação) o meu sistema externo de compras deverá enviar o processo de compras para a Plataforma +Brasil?**

A partir do momento que um processo de compras foi iniciado (aberto) no sistema externo, este já deverá ser enviado à Plataforma. É importante que o sistema de compras permita que o usuário (estado ou município) possa informar o Número de Instrumento (campo 20 (numeroInstrumento) do Grupo dos Dados Básicos do Processo de Compra) em qualquer situação em que o processo de compras se encontre, mesmo após a conclusão do mesmo, para que o respectivo processo seja enviado à Plataforma sempre que for relacionado à um instrumento do Módulo Siconv.

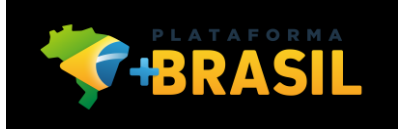

# **8. Em que momento o meu sistema externo de compras deverá atualizar os dados de um processo de compras já enviado para a Plataforma +Brasil?**

Sempre que a situação do respectivo processo de compras, no sistema externo, sofrer alteração, ou seja, quando o processo de compras progredir ou regredir dentro do seu ciclo de vida.

#### **9. O que é o** *token***?**

O *token* é um dispositivo eletrônico gerador de senhas, geralmente sem conexão física com o computador. No nosso caso específico, irá permitir que a Plataforma +Brasil reconheça um sistema externo de compras e aceite receber informações do mesmo. Esse tipo de dispositivo eleva o nível de segurança e privacidade dificultando o roubo de senhas por programas espiões.

#### **10. O que preciso fazer para obter o** *token***?**

Enviar um ofício à Secretaria de Gestão do Ministério da Economia, conforme descrito no comunicado "COMUNICADO Nº 07/2020 – ORIENTAÇÕES INICIAIS PARA O CADASTRAMENTO DE SISTEMAS PRÓPRIOS OU OUTROS SISTEMAS DE COMPRAS ELETRÔNICAS DISPONÍVEIS NO MERCADO À PLATAFORMA +BRASIL" publicado dia 11.02.2020 no Portal da Plataforma +Brasil.

Link [http://plataformamaisbrasil.gov.br/noticias/comunicado-n-07-2020-orientacoes-iniciais-para-o-cadastramento](http://plataformamaisbrasil.gov.br/noticias/comunicado-n-07-2020-orientacoes-iniciais-para-o-cadastramento-de-sistemas-proprios-ou-outros-sistemas-de-compras-eletronicas-disponiveis-no-mercado-a-plataforma-brasil)[de-sistemas-proprios-ou-outros-sistemas-de-compras-eletronicas-disponiveis-no-mercado-a-plataforma-brasil](http://plataformamaisbrasil.gov.br/noticias/comunicado-n-07-2020-orientacoes-iniciais-para-o-cadastramento-de-sistemas-proprios-ou-outros-sistemas-de-compras-eletronicas-disponiveis-no-mercado-a-plataforma-brasil)

#### **11. Qualquer pessoa pode ter acesso ao** *token***?**

Não. É fundamental que apenas os responsáveis técnicos tenham acesso ao *token*, visto que se trata de um item de segurança. Vale ressaltar que as pessoas envolvidas, representantes do ente / empresa e os responsáveis técnicos pelo sistema externo de compras eletrônicas, bem como a pessoa que informou os dados para cadastramento, responderão legalmente pelas informações fornecidas.

#### **12. O ofício pode ser enviado por e-mail?**

Não, terá que ser em papel devido à questão formal. Contudo, visando agilizar o processo de cadastramento do sistema externo, as informações poderão ser enviadas por e-mail, mas a liberação do *token* ocorrerá somente após o ofício em papel ter sido recebido pela Secretaria de Gestão (vide pergunta nº 20).

#### **13. Onde obtenho o manual da integração?**

No Portal da Plataforma +Brasil, menu "ASSUNTOS GERAIS", seção "Ajuda", opção "Manuais e Cartilhas". Link do portal: <http://plataformamaisbrasil.gov.br/>

Link do da opção: "Manuais e Cartilhas": <http://plataformamaisbrasil.gov.br/ajuda/manuais-e-cartilhas> Link do Manual: [http://plataformamaisbrasil.gov.br/ajuda/manuais-e-cartilhas/orientacoes-para-integracao-dos](http://plataformamaisbrasil.gov.br/ajuda/manuais-e-cartilhas/orientacoes-para-integracao-dos-sistemas-externos-de-compras-eletronicas-com-a-plataforma-brasil)[sistemas-externos-de-compras-eletronicas-com-a-plataforma-brasil](http://plataformamaisbrasil.gov.br/ajuda/manuais-e-cartilhas/orientacoes-para-integracao-dos-sistemas-externos-de-compras-eletronicas-com-a-plataforma-brasil)

# **14. Eu sou uma empresa e meu sistema é utilizado por entes de vários Estados e Municípios. Todos os entes que utilizam meu sistema terão que enviar o ofício para cadastramento do sistema?**

Não é necessário que todos os entes que utilizem o seu sistema efetuem a solicitação de cadastramento. Basta que apenas um ente solicite o cadastramento do seu sistema. Uma vez que o sistema esteja devidamente cadastrado, poderá enviar, à Plataforma +Brasil, os processos de compras quaisquer entes.

# **15. Existe algum outro canal de suporte além do e-mail seges.apiplataformamaisbrasil@planejamento.gov.br?**

Não. O canal disponível é somente esse e-mail. Caso o problema ou a dúvida não possa ser sanada por esse canal, encaminharemos para a área técnica responsável que poderá manter contato por telefone.

#### **16. Quais procedimentos devo seguir para habilitar o sistema externo e obter o** *token***?**

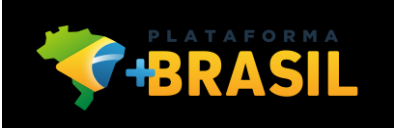

Para que um sistema externo de compras eletrônicas possa se integrar à Plataforma +Brasil é necessário que o mesmo esteja habilitado. O processo é bastante simples. Segue abaixo o fluxo do processo de habilitação.

- Fluxo do Processo
	- I. O ente (Estado ou Município) deverá enviar para o e-mail [seges.api](mailto:seges.api-plataformamaisbrasil@planejamento.gov.br)[plataformamaisbrasil@planejamento.gov.br](mailto:seges.api-plataformamaisbrasil@planejamento.gov.br) os dados do sistema que utiliza (vide quadro abaixo).
- II. A Equipe da Plataforma +Brasil irá efetuar o cadastramento do sistema externo na Plataforma.
- III. Finalizado o cadastramento, um e-mail contendo o *token*, será enviado automaticamente para o e-mail do Responsável Técnico cadastrado. Caso o ente / empresa tenha informado mais de um Responsável Técnico, todos receberão o *token*.
- IV. De posse desse *token*, o sistema externo de compras poderá se comunicar com a Plataforma +Brasil.

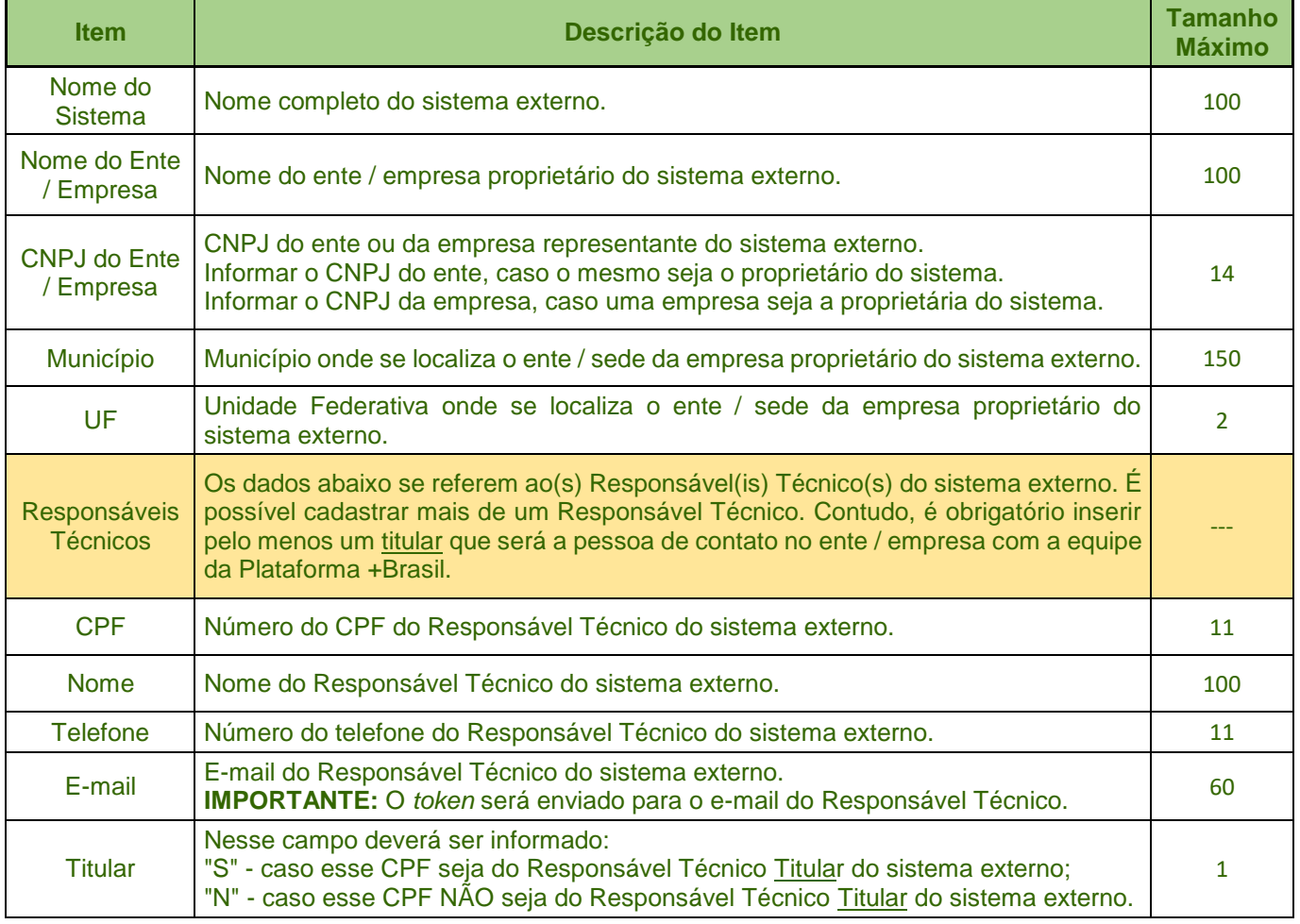

#### Dados para cadastramento do sistema externo de compras eletrônicas

# **17. A Plataforma +Brasil também vai aceitar o envio de SRP (Atas de Registro de Preço)?**

Sim. Contudo, nesse momento inicial, a Plataforma terá condições de receber somente as atas que possuam um ÚNICO fornecedor vencedor por item. Assim que essa primeira etapa da integração seja concluída, iniciaremos a segunda etapa que, dentre outras evoluções, consiste em passar a receber processos de SRP que possuam "n" vencedores por item. Nos casos em que o processo seja SRP com mais de um vencedor por item, o usuário do Módulo Siconv da Plataforma deverá inserir manualmente o processo de compra.

**18. Caso o campo 12 (formaCompra), do Grupo dos Dados do Item do Processo de Compra, seja preenchido com SRP, o campo 7 (quantidadeSolicitada) do Grupo dos Dados do Item do Processo de Compra deverá ser preenchido com qual valor no final do processo de compra (adjudicado)?**

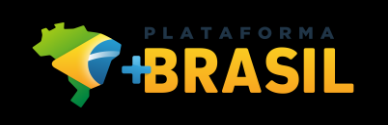

No Grupo dos Dados do Fornecedor do Processo de Compra, no campo 5 (quantidadeOfertada) deve ser informado o valor que o fornecedor disse que poderá fornecer. Já no campo 7 (quantidadeSolicitada) do Grupo dos Dados do Item do Processo de Compra deverá ser preenchido com o valor inicialmente solicitado no edital da SRP.

**19. Caso o campo 12 (formaCompra), do Grupo dos Dados do Item do Processo de Compra, esteja preenchido com SRP e haja várias solicitações em momentos distintos, estas solicitações deverão ser informadas no campo 7 (quantidadeSolicitada), do Grupo dos Dados do Item do Processo de Compra, a cada transação, mesmo com o processo de compra (adjudicado) concluído?**

Não cabe à Plataforma +Brasil efetuar o controle das solicitações e nem do saldo da ATA. Vale ressaltar que uma ATA pode ser utilizada por instrumentos de recursos de Transferências Voluntárias ou outros tipos de instrumentos e, conforme explicado nos itens "3" e "4" acima descritos, nesse momento inicial, trataremos somente daqueles processos de compras relacionados aos instrumentos de Transferências Voluntárias (Convênio ou Contrato de Repasse).

#### **20. Caso o ofício esteja assinado digitalmente, podendo ser autenticado, teremos que também enviálo fisicamente (correspondência em papel)?**

R. Sendo o ofício assinado digitalmente, podendo ser autenticado, não é necessário o envio físico do documento. O documento assinado e a forma de autenticação podem ser informados nesse e-mail (seges.api-plataformamaisbrasil@planejamento.gov.br).

**21. O ofício a ser enviado deverá ser assinado pelo Prefeito, pelo Secretário ou pode ser pelo próprio Chefe do Setor?**

Essa é uma questão interna do ente (Estado ou Município) ou da empresa (proprietária do sistema). O Ministério da Economia não tem interfere nessa questão para definir quem assinará o documento.

# **22. Qual o prazo para o envio do** *token***, após o recebimento do ofício pelo departamento responsável?**

24h no máximo.

#### **23. Independentemente do envio do Ofício, é necessário ainda que um "cadastrador" do ente (Estado ou Município) efetue algum cadastramento pelo site da Plataforma +Brasil ou isto será feito pela equipe da Plataforma após o recebimento do ofício?**

O cadastramento do sistema de compras na Plataforma +Brasil é realizado pela equipe da Plataforma, assim que o Ofício é recebido (via meio físico ou digital com autenticação). Não há necessidade do ente (Estado ou Município) efetuar nenhum tipo de cadastramento adicional.

### **24. Um item/lote do meu processo de compras foi "Fracassado". O que devo fazer? Devo, mesmo assim, enviar o item/lote fracassado para a Plataforma +Brasil?**

Essa versão inicial da API +Brasil não está preparada para receber processos ou itens/lotes fracassados, desertos, anulados, revogados etc. Portanto, os processos de compras e/ou itens/lotes que se enquadrem nessas situações, não devem ser enviados à Plataforma. Exemplo:

Exemplo 1 – O processo de compras foi fracassado

Nesse caso, o processo de compras inteiro não deve ser enviado à Plataforma.

Exemplo 2 – O processo de compras possui 05 (cinco) itens ou lotes, mas apenas o lote nº 3 foi deserto Nesse caso, o processo de compras com os seus respectivos lotes deve ser enviado à Plataforma, exceto o lote nº 3.

Estamos trabalhando na versão 2.0 da API que deverá contemplar esses casos.

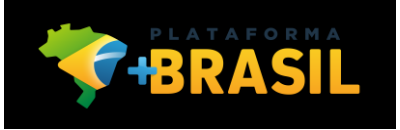

**25. O meu processo de compras possui itens/lotes que ensejarão despesas relacionadas a mais de um instrumento de Transferências Voluntárias. Como devo proceder já que, atualmente, é permitido informar apenas um número de instrumento por processo de compras?**

No caso de um processo de compras estar vinculado a mais de um instrumento de Transferências Voluntárias, o usuário deverá informar no sistema de compras que utiliza, apenas um número de instrumento. Para esse instrumento informado, o sistema de compras irá enviar esse processo à Plataforma +Brasil. Para os demais instrumentos relacionados ao mesmo processo de compras, o usuário do Módulo Siconv da Plataforma deverá incluir esse processo de compras manualmente na Plataforma (Módulo Siconv), para cada um desses instrumentos, como já é realizado atualmente. A opção de inclusão manual do processo de compras permanece disponível até que tudo possa ser incluído, exclusivamente, via API.

Estamos trabalhando na versão 2.0 da API que deverá contemplar esses casos.

**26. O campo 30 (valorGlobal), do Grupo dos Dados Básicos do Processo de Compra, deve conter o somatório dos valores referência que foram informados pelas prefeituras nos lotes/itens cadastrados no sistema de compras ou o somatório dos valores das ofertas dadas nos lotes/itens pelos fornecedores?**

É possível que durante o andamento do processo ainda não se tenha o valor global final, independentemente do motivo, mas, concluído o processo, o valor global é a soma de todos os itens licitados considerando o valor vencedor.

# **27. Posso enviar para a Plataforma +Brasil os dados do edital com os itens/lotes que estão em andamento sem os fornecedores ou é obrigatório enviar já com os fornecedores?**

A API funciona da seguinte forma:

I. O processo pode ser enviado, inicialmente, sem itens/lotes, mas sem algum item for enviado, todos os dados do item/lote serão validados;

II. Da mesma forma funciona para os dados dos fornecedores, ou seja, o item/lote pode, inicialmente, ser enviado sem fornecedores (em virtude das fases iniciais do processo), mas sem algum dado de fornecedor for enviado, todos os dados dos fornecedores serão validados.

**28. Devo enviar para a Plataforma +Brasil apenas os lotes/itens que foram homologados no sistema de compras e que estejam com o status de CONCLUÍDO ou tenho que enviar todos os lotes que estão homologados/concluídos junto com os que ainda estão em andamento?**

O ideal é que todos os itens/lotes sejam enviados, independente de terem sido concluídos ou não, para que os usuários possam ter a transparência do andamento do processo.

#### **29. No Grupo dos Dados Básicos do Processo de Compra, campo 6 (criterioJulgamento), quando o critério for "Menor Taxa Administrativa", enviaremos qual critério de julgamento?**

Os critérios de julgamento utilizados na Plataforma +Brasil são aqueles dispostos na Lei 8.666, de 21 junho de 1993, no seu Art. 45, §1º, incisos I a IV. Seguem abaixo.

I - a de menor preço - quando o critério de seleção da proposta mais vantajosa para a Administração determinar que será vencedor o licitante que apresentar a proposta de

acordo com as especificações do edital ou convite e ofertar o menor preço;

- II a de melhor técnica;
- III a de técnica e preço.
- IV a de maior lance ou oferta nos casos de alienação de bens ou concessão de direito real de uso.

### **30. No Grupo dos Dados Básicos do Processo de Compra, campo 12 (formaCompra), qual domínio devemos enviar para os processos criados no sistema de compras?**

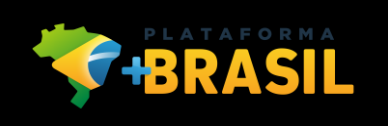

Conforme consta no manual, são dois os valores do domínio: SISPP e SRP. SISPP significa "Sistema de Preços Praticados" nas compras de bens e serviços no âmbito da Administração Pública Federal e SRP significa "Sistema de Registro de Preço" (Ata de Preço). Sendo assim, caso o processo não esteja vinculado à uma Ata de Preço, será SISPP.

**31. Posso enviar para a Plataforma +Brasil apenas os dados do edital sem enviar os dados dos itens/lotes e dos fornecedores ou é obrigatório o envio de todos os dados?**

A funcionamento da API está descrito no item "27" desse documento. Contudo, os dados dos itens/lotes e dos fornecedores são opcionais enquanto o processo de compras estiver em andamento. A partir do momento em que o certame foi concluído, esses dados passam a ser obrigatórios. O não envio desses dados, fará com que não seja possível realizar o pagamento ao fornecedor por meio do Módulo Siconv da Plataforma +Brasil.

**32. No meu sistema de compras, quando um Pregão possui critério de julgamento por Maior desconto, o fornecedor envia as propostas e os lances considerando o valor global de desconto. Considerando que um lote possui vários itens, o fornecedor envia o percentual de desconto para o lote e não para cada item. Por isso, nosso valor unitário é o valor de referência que é o valor orçado pela administração, em Reais, sobre o qual o desconto será aplicado. Quando o critério de julgamento for Maior desconto, podemos enviar no campo "valorUnitario", do Grupo dos Dados do Fornecedor do Processo de Compra, o valor de referência do item de processo?**

Os valores enviados para a Plataforma +Brasil serão referência para a realização dos pagamentos. Portanto, o envio dos valores referência serão, provavelmente, questionados pelo usuário do ente (Estado ou Município) que fará o pagamento. Pelo menos para o fornecedor vencedor, os dados a serem enviados precisam ser aqueles que proporcionaram a vitória do fornecedor e não os dados de referência. Portanto, os valores dos itens terão que ser os valores vencedores. Contudo, enquanto o processo de compras não for concluído, a Plataforma irá receber os valores enviados que, nesse caso, poderão ser os valores referência.

**33. O Campo 20 – numeroInstrumento possui 30 posições. Esse campo possui alguma formatação?** Apesar do campo 20 - numInstrumento possuir 30 posições, os instrumentos de Transferências Voluntárias (Módulo Siconv da Plataforma +Brasil) possuem apenas **06 (seis) caracteres**, podendo ser letras ou números. Além disso, o campo não possui formatação.